# Stat 302 Statistical Software and Its Applications Classification and Clustering

#### Yen-Chi Chen

Department of Statistics, University of Washington

Spring 2017

#### Motivating Example: chickwts Dataset  $-1$

For simplicity, we consider linseed and sunflower feed. Here is the boxplot for weight of chicken from these two groups.

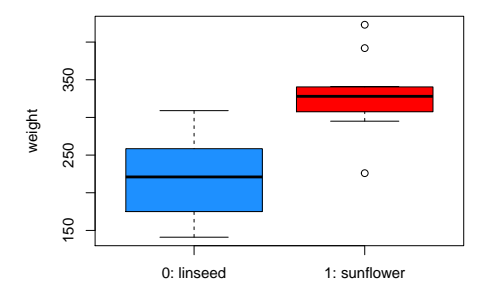

 $\rightarrow$  If now I give you a chicken with some value of weight, which feed will you predict?

#### Motivating Example: chickwts Dataset – 2

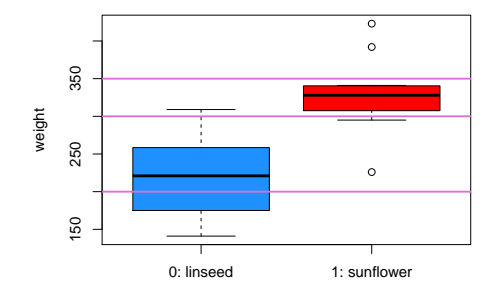

→ What feed will you predict for weight = 200, 300 and 350?

#### Motivating Example: chickwts Dataset – 3

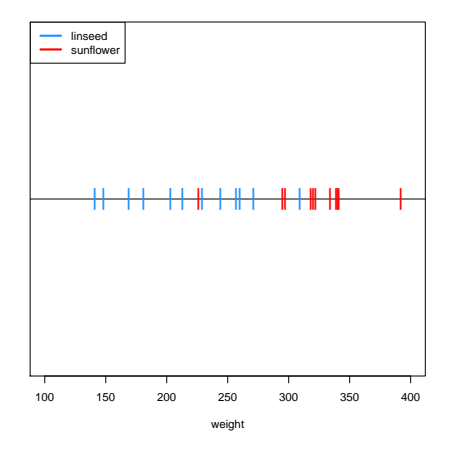

→ What feed will you predict for weight = 200, 300 and 350?

- $\triangleright$  A simple method is called *k-nearest neighbor* (kNN) method.
- For a given point Sepal. length=x, we find the  $k$ observations whose Sepal.length is closest to x.
- $\triangleright$  Different k yields different result.
- In R, we will use the function  $knn()$  in the library class.

```
> x grid \le seg(from = 100, to=400, by=1)
> label grid <- knn(train=as.matrix(data x),
+ test=as.matrix(x_grid),
+ cl = label_y, k=11)
```
#### kNN Method – 2

```
> plot(NULL, xlim=c(100,400), ylim=c(-2,1), xlab="weight",
+ yaxt="n", ylab="", main="k = 1", cex.main=2)
> abline(h=0)
> points(x=data x[label y==0], y=rep(0, sum(label y==0)),
+ col="dodgerblue", cex=2, pch="|")
> points(x=data_x[label_v==1], v=rep(0, sum(label_v==1)),
+ col="red", cex=2, pch="|")
> abline(h=-1)
> points(x=x grid[label grid==0], y=rep(-1, sum(label grid==0)),
+ col="dodgerblue", cex=1, pch="|")
> points(x=x_grid[label_grid==1], y=rep(-1, sum(label_grid==1)),
+ col="red", cex=1, pch="|")
> text("Data", x=125, y=0.25, cex=2)
> text("Prediction", x=150, v=-1.25, cex=2)
> legend("topleft",c("linseed","sunflower"),
+ col=c("dodgerblue","red"), lwd=3)
```
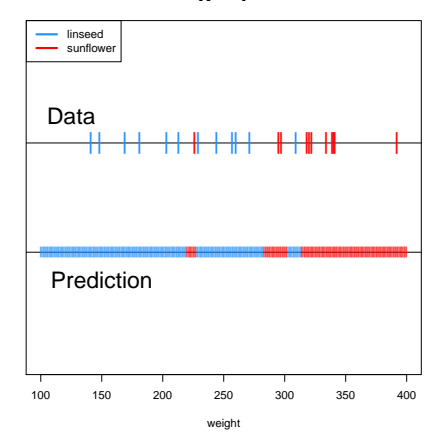

 $k = 1$ 

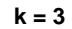

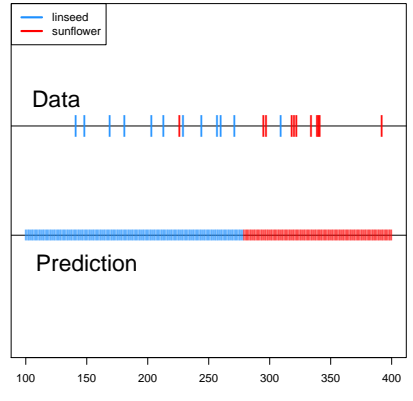

weight

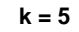

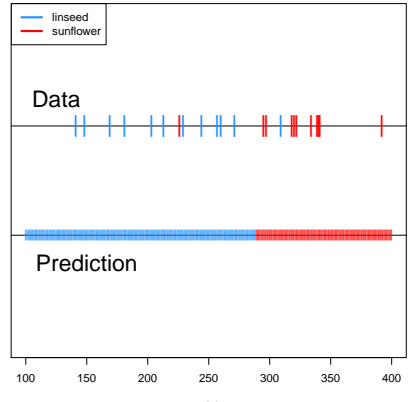

weight

 $k = 11$ 

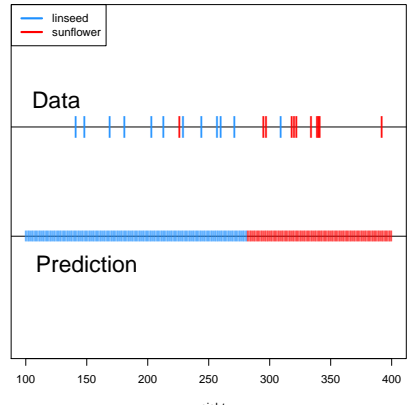

weight

### kNN Method – 7

- $\blacktriangleright$  The quantity k matters a lot!
- $\blacktriangleright$  How are we going to choose it?
- Generally, we choose  $k$  to minimize the *prediction error*.
- $\triangleright$  Basic idea: we know the actual labels of the data so we can evaluate our prediction error.
- $\blacktriangleright$  However, we are reusing the data for many times and choose the optimal error.
- $\triangleright$  We would generally end up being too optimistic about the optimal prediction error–this is called overfitting.
- $\blacktriangleright$  There are some ways to deal with this problem such as cross-validation; if you are interested in the classification problem, I highly recommend you to learn this concept.

- $\triangleright$  We can do classification based on a statistical (probability) model.
- $\blacktriangleright$  The task of classification is: having observed weight, which feed should be predict.
- A statistical model for this task is  $P(\text{feed}|$ weight).
- In our case, feed= linseed or sunflower; so we are interested in the quantities

 $P$ (feed = linseed|weight),  $P$ (feed = sunflower|weight).

 $\triangleright$  A common strategy is to choose the feed that has a higher probability.

 $\triangleright$  Using the Bayes rule, comparing the above two probabilities is the same as comparing the following two quantities:

 $p(\text{weighted} = 1 \text{inseed}) \cdot P(\text{feed} = 1 \text{inseed}),$  $p$ (weight|feed = sunflower)  $\cdot P$ (feed = sunflower).

 $\triangleright$  Based on the data, the above quantities can be replaced by

 $\hat{p}$ (weight|feed = linseed)  $\cdot$  N(feed = linseed),  $\hat{p}$ (weight|feed = sunflower)  $\cdot$  N(feed = sunflower),

where  $\hat{p}$ (weight|feed = X) is the estimated density using those observations whose  $feed = X$  and  $N$ (feed = linseed) is the number of observations whose  $feed = X$ .

If the two groups ( $feeed$ ) have equal size, we can directly compare their density.

```
> plot (density (data_x[label_y=-0], bw=30, from=100, to=400),1wd=4, col="doderblue", vlim=c(0,0.01),main="Density Comparison", xlab="weight")
> lines(density(data_x[label_y==1], bw=30, from=100, to=400),
        1wd=4, col="red")
> legend("topleft",c("linseed","sunflower"),
        + col=c("dodgerblue","red"), lwd=4, cex=1.5)
```
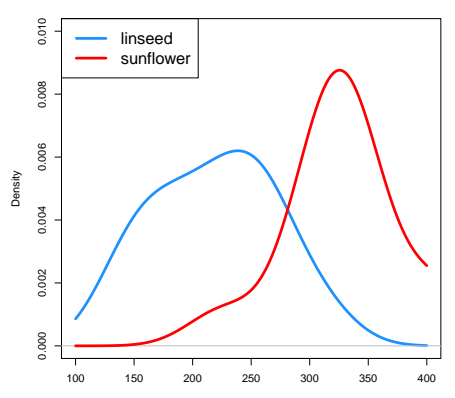

**Density Comparison**

```
group0 <-density(data x[label y==0], bw=30, from=100, to=400)
group1 <-density(data x[label y==1], bw=30, from=100, to=400)
plot(group0$x, group0$y-group1$y,
     lwd=4, col="orchid", ylim=c(-0.008,0.008),
     main="Density Comparison (linseed - sunflower)",
     xlab="weight", type="l", ylab="Density Difference")
abline(h=0, lwd=3, col="gray")
```
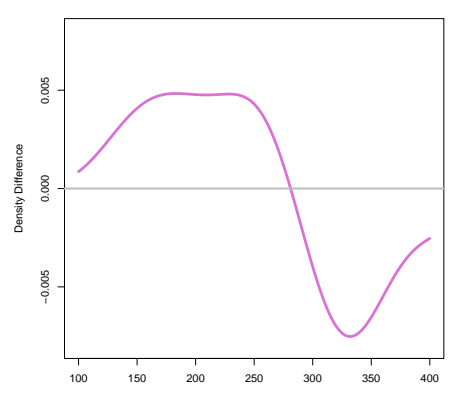

**Density Comparison (linseed − sunflower)**

Consider the following example: the group A is from red distribution and group B is from the blue distribution. And we have equal probability to obtain a new observation from each group. Question: what is the best classifier?

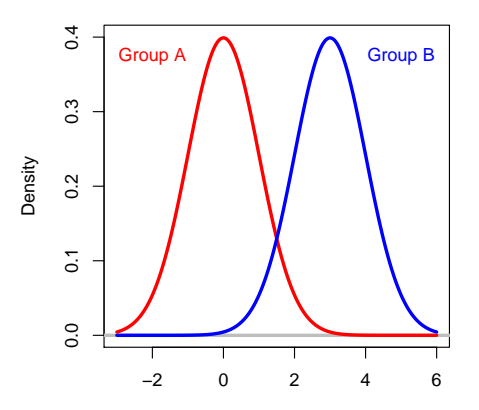

**Density of Two Groups**

The best classifier will be the purple line: we classify a point to be in the red group if its value is less than 1.5; otherwise we classify it to be in the blue group.

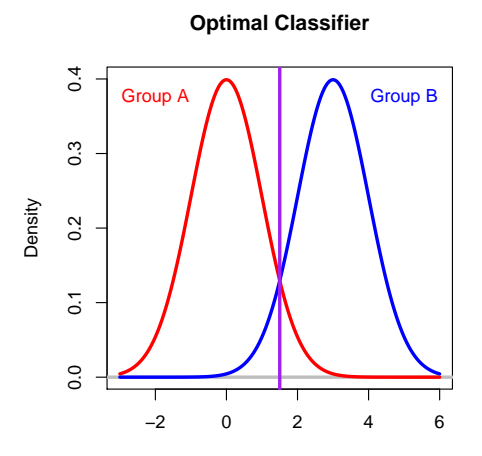

value

- $\blacktriangleright$  How do we understand this optimal classifier?
- Given a value x, the probability of being in red/blue is

 $P(\text{Red Group}|x), P(\text{Blue Group}|x).$ 

- If we know these two probabilities, the optimal classifier is to classify  $x$  into the group with higher probability.
- $\blacktriangleright$  Thus, the optimal classifier outputs a label

 $\int$ red if P(Red Group|x) > P(Blue Group|x) blue if  $P(\text{Red Group}|x) < P(\text{Blue Group}|x)$ .

However, even the optimal classifier has some prediction error, which is characterized by the black region.

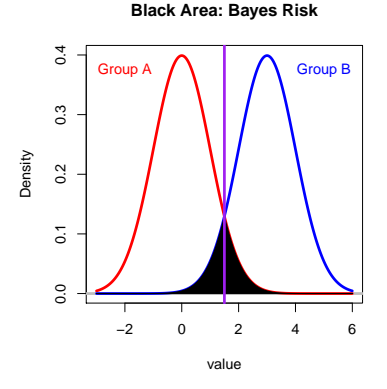

There are some chances that points from the red group may be above 1.5. This unavoidable probability is called the Bayes risk.

- $\blacktriangleright$  The Bayes risk is the error probability of the best classifier.
- It is the error purely due to the randomness.
- $\blacktriangleright$  The existence of the Bayes risk implies that even if we have done our best, there is still some misclassification errors.
- In Just like many decision-making problems, we still make mistakes even we have made our best choice.

```
> data x < -c (rnorm(10000), rnorm(10000, mean=3))
> label y \leq c(rep(0,10000), rep(1,10000))
>
> classifier_y <- data_x>= 1.5
> # the best classifier
> err <- sum(classifier_y!=label_y)/20000
> err
[1] 0.06835
```
 $\longrightarrow$  this is the Bayes risk.

## Classifiers: Comments

- In machine learning, classification and prediction is one of the main goals.
- $\triangleright$  An example: given an email, how Google can classify it as important/unimportant/spam?
- $\blacktriangleright$  Here are a list of some common approaches:
	- $\blacktriangleright$  Logistic Regression.
	- **In Support Vector Machine.**
	- $\blacktriangleright$  Random Forest.
	- $\blacktriangleright$  Naive Bayes.
	- $\blacktriangleright$  Boosting.
	- $\triangleright$  Deep Learning/Neural Network.
- ▶ You would learn more in STAT 435 (Introduction to Statistical Machine Learning).

We will use the knn to analyze the iris dataset.

- 1. We pick the Sepal. Length and Sepal. Width to see how the classifier behaves; enter data $0 \le -$  iris[,1:2]; data $0$ \_label  $\le -$  iris[,5].
- 2. When the number  $k = 5$ , the predicted label of the original dataset is label\_pred <- knn(train=data0, test=data0, cl = data0\_label, k=5) label\_pred
- 3. Comparing the output of label pred to the observed label data0 label, we can compute the error rate (ratio of wrongly prediction). What is the error rate (this error rate is called training error)?
- 4. Change the value k from 2 to 10. Redo the same analysis; what are the corresponding error rates?
- 5. Change the variable being used to Petal.Length and Petal.Width. Redo the same analysis. What are the error rates?

# Clustering: Introduction

- $\triangleright$  Clustering is to group data into clusters.
- $\blacktriangleright$  Ideally, we want points within the same clusters are similar to each other; points in different clusters are different from each other.
- $\triangleright$  Namely, we want to increase within group similarity and decrease between group similarity.
- $\triangleright$  Why do we want to do clustering? $\rightarrow$  in some scientific analysis, a cluster may correspond to observations generated by the same/similar procedure.
- $\triangleright$  A main difference between classification and clustering is that in classification, we have labels for our observations, but in clustering, we do not have labels.

#### Clustering: Old Faithful Dataset – 1

```
> data1 <- cbind(faithful$eruptions[1:271],
+ faithful$eruptions[2:272])
> plot(data1, xlab="Current Eruption Time",
+ ylab="Next Eruption Time", col="gray",
+ pch=20)
> points(data1)
```
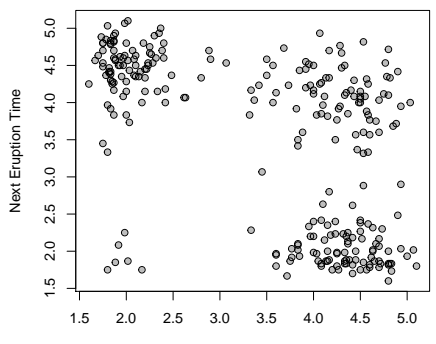

### Clustering: Old Faithful Dataset – 2

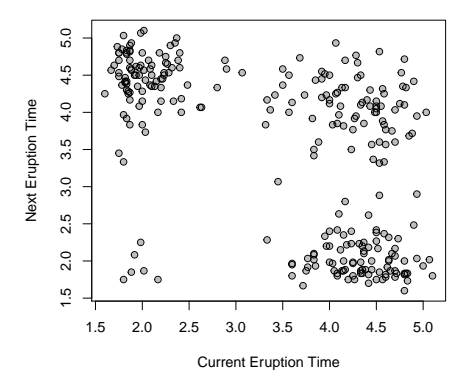

- $\blacktriangleright$  The dataset seems to have 4 structures (clusters) mixed together.
- $\triangleright$  Question: is there any way we can partition data points into **the 4 clusters?** 26 / 37

Here we will introduce a common method: k-means clustering.

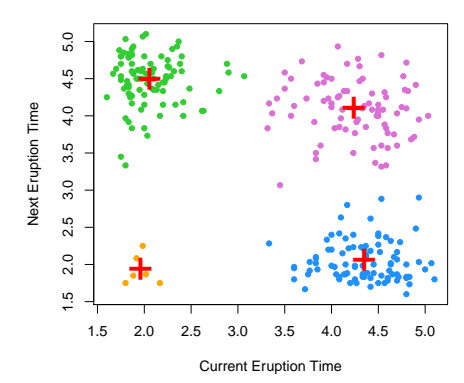

**k means clustering with k = 4**

- $\blacktriangleright$  k-means is to partition the data points into k groups.
- $\blacktriangleright$  The idea is that we find the best k points (these points are called 'centers') such that
	- $\triangleright$  every data point is assigned to the closest center, and
	- $\blacktriangleright$  the sum of square of within cluster distance is minimized.
- $\blacktriangleright$  The sum of square of of within cluster distance is called the k-means objective.
- $\blacktriangleright$  There is an algorithm for computing the *k*-means clustering.
- $\triangleright$  However, this algorithm will stop at a local minimum of the k-means objective.
- $\triangleright$  So in practice, we need to run the algorithm multiple times and check the within cluster distance to make sure the result is a global minimum.

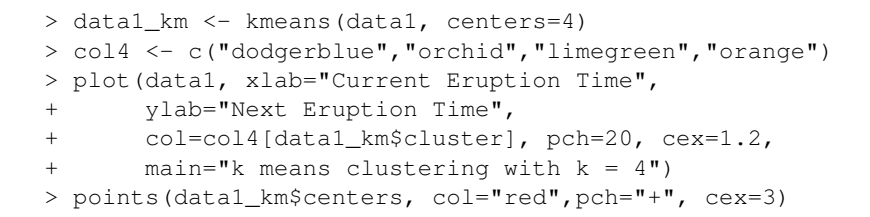

**k means clustering with k = 4**

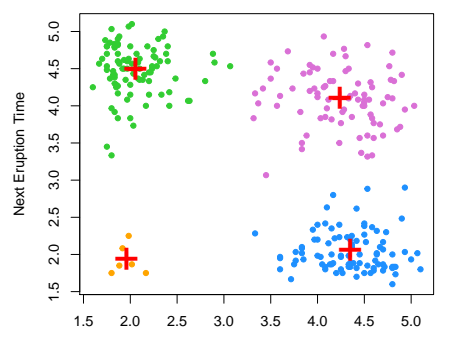

```
> k_{\text{obj}} = rep(NA, 100)> for(w in 1:100){
+ data1_km <- kmeans(data1, centers=4)
+ k_obj[w] <- data1_km$tot.withinss
+ }
> plot(k_obj, pch=20, ylab="k-means objective",
+ main="k-means objective, redo 100 times")
```
**k−means objective, redo 100 times**

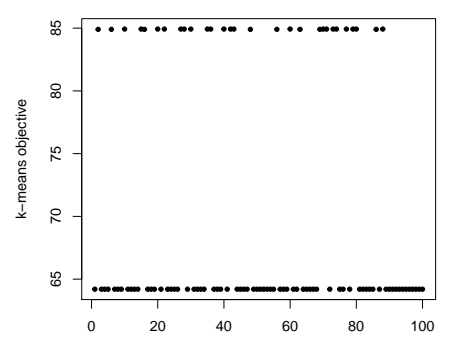

Different k gives you different results.

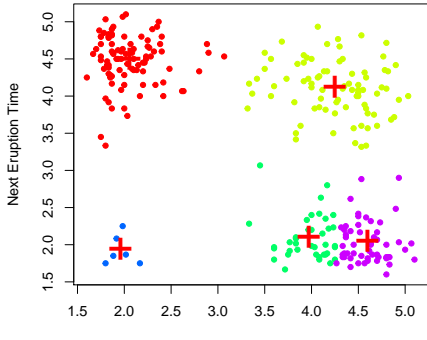

**k means clustering with k = 5**

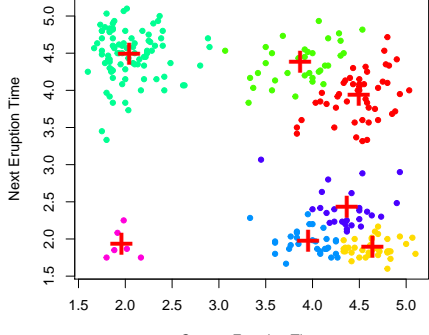

#### **k means clustering with k = 7**

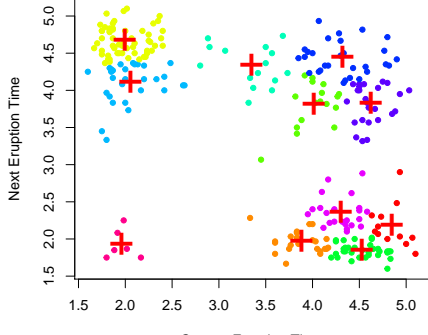

#### **k means clustering with k = 11**

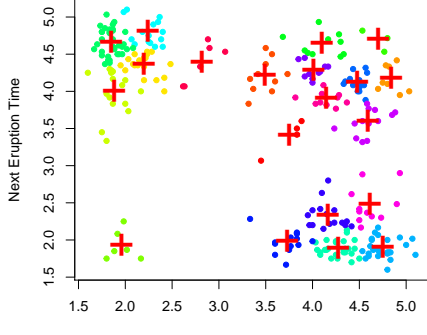

#### **k means clustering with k = 20**

- $\blacktriangleright$  How to choose the number of cluster k is also a hard question.
- Generally we need to look at the data first and the decide it.
- $\triangleright$  k-means has many applications in compression–we can compress the entire dataset using the  $k$  centers to reduce the size of the dataset.
- It is also known as vector quantization.

# Clustering: Comments

- $\triangleright$  Due to time constraint, we only cover *k*-means clustering.
- $\blacktriangleright$  There are many many other clustering techniques.
- $\blacktriangleright$  Hierarchical clustering, spectral clustering, mean shift clustering, ...
- $\triangleright$  Clustering is still a very popular research topic in statistics and machine learning.
- In scientific or engineering fields, clustering is also a common task.
- In industry, people use clustering to explore the structure of a complex dataset.
- $\blacktriangleright$  I highly recommend you to learn more about clustering.

Again we will analyze the faithful dataset but now we focus on current waiting time versus next waiting time. First create an object:

data2 <- cbind(faithful\$waiting[1:271],faithful\$waiting[2:272])

- 1. Use k-means clustering with  $k = 3$  to find the clusters. Repeat the procedure many times and keep track of the tot.withinss. What is the minimum tot.withinss value you obtain? What is the corresponding clustering?
- 2. Use k-means clustering with  $k = 4$  to find the clusters. Repeat the procedure many times and keep track of the tot.withinss. What is the minimum tot.withinss value you obtain? What is the corresponding clustering?